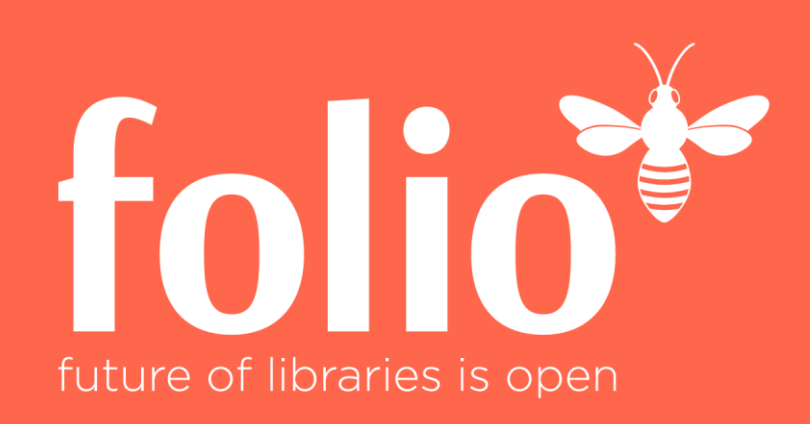

# FOLIO API's K10plus2FOLIO 1.0

Virtuelle FOLIO-Tage 24./25.02.2021

Felix Hemme, ZBW Kiel/Hamburg Kirstin Kemner-Heek, VZG Göttingen

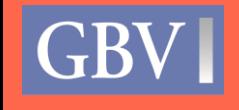

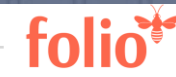

## Einführung

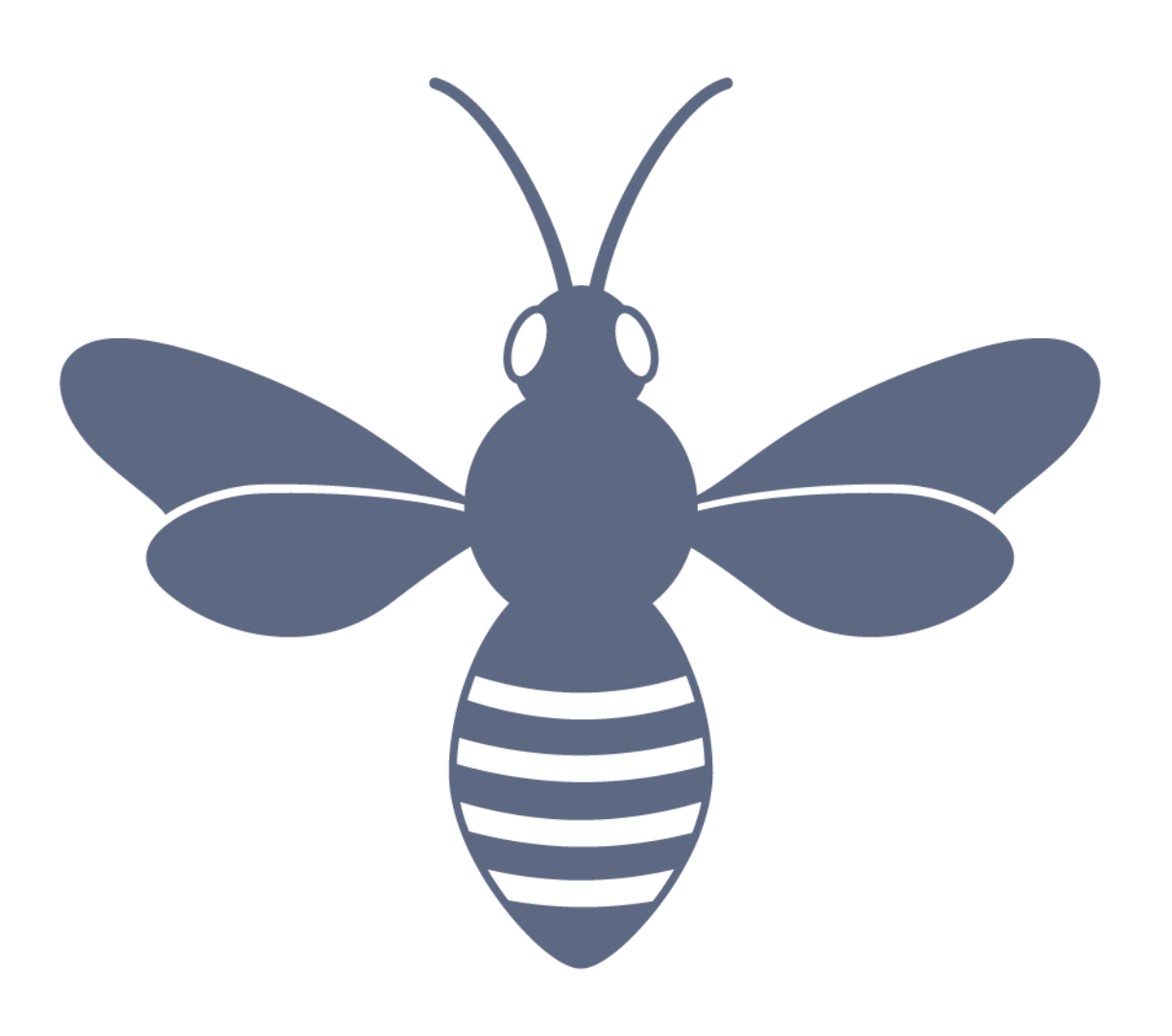

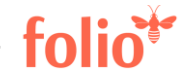

Ausgangssituation: Verbundkatalog K10plus im GBV

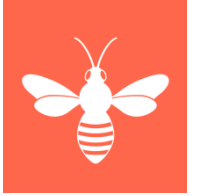

- GBV-Katalogisierungspraxis verkürzt!
	- − OCLC CBS-System "K10plus" mit 3 Ebenen
		- Level 0: bibliographische Daten + Normdaten (Datensatz-ID: PPN)
		- Level 1: lokale Daten + lokale Normdaten pro LBS
		- Level 2: Exemplardaten pro ILN (Internal Library Number) (Datensatz-ID's: EPN's)
		- PicaPlus als Internformat
	- − Online-Update-Mechanismus (OUM) in OCLC-LBS4
		- 1:1 (nahezu) Übernahme aller Daten aller Level in PicaPlus pro ILN
		- In Echtzeit (Neu / Ändern (Umhängen) / Löschen)
		- In eine Richtung: K10plus -> LBS4!
	- − Initiales Laden je nach Datenmenge über Offline-Abzug oder OUM

### Ausgangssituation: FOLIO

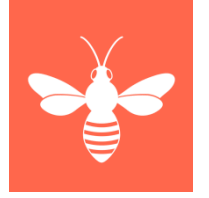

- "Inventory" als lokaler Bestandsnachweis
	- − Im GBV: pro ILN = 1 inventory
	- − Konzept von "holdings / items" anstelle von "Exemplaren"

**Mapping erforderlich** 

- − Inventory-internes Format (json-Import)
	- Umfasst die notwendigen Kategorien für das Bestandsmanagement
- Source Record Storage
	- − Option zur Speicherung und Ansicht von Vollkatalogisaten (MARC21)
	- − Kein Katalogisierungswerkzeug!
		- QuickMarc für Marc-Katalogisierung in Entwicklung
	- − US-Bibliotheken: OCLC WorldCat, Datenimport/ -export auf MARC21-Basis, keine Verbundkataloge

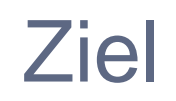

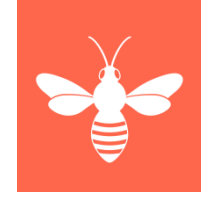

- Initiales Laden jedes GBV-FOLIO-Bibliotheksbestandes (= pro ILN) nach FOLIO Inventory
- Update-Mechanismus in (nahezu) Echtzeit analog OUM
	- − Neue Sätze / Änderungen/Umhängen / Löschungen (N/Ä/L)
		- **K10plus2FOLIO API**
- Nachnutzbarkeit für andere CBS2FOLIO-Nutzungsszenarien
	- − z. B. Katalogisierungspraxis K10plus im BSZ-Kontext (z. B. UB Leipzig), HeBIS, SUDOC o.a.

### Konzeptionelle Entscheidungen

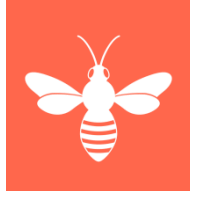

- Initiales Laden als eigenständiger Prozess -> Performance!
- Täglicher K10plus-Datentransfer (N/Ä/L) mittels OCLC OUF (Online-Update-Fetch) zur Anbindung von Nicht-LBS-BMS
	- − Wahloptionen:
		- Mit/ohne Level 2-Daten (Exemplardaten)
		- Mit/ohne Normdaten
	- − **Entscheidung für FOLIO im GBV**
		- **Mit Exemplardaten => holdings / items**
		- **Ohne Normdaten** 
			- Keine Notwendigkeit für Erwerbungs- und Ausleihprozesse
			- Versorgung von Discovery-Systemen erfolgt wie bisher direkt aus K10plus (OPAC für FOLIO aktuell nicht im Konzept)
	- Nutzung des Harvesters (OSS) von Index Data zum Mapping

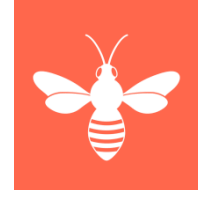

### Anforderungen

#### • Prozessmanagement pro ILN

- − Initiales Datenladen (einmalig) + Online-Datenversorgung (24/7)
	- K10plus-Datenexport
	- Datenempfang auf lokalem Server
	- Datenkonvertierung im Harvester
		- Berücksichtigung von ILN-spezifischen Exemplardaten -> "locations"
	- Datenimport in FOLIO-Inventory
- Managementoberfläche
	- − Prozessüberwachung pro ILN
		- Kontrolle / Stop-Start / Rücksetzung
		- Überwachung der Dateneinspielung
			- Protokollierung und Fehlernachverfolgung

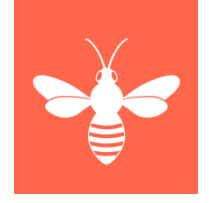

### **Entwicklung**

- [VZG-Team](https://www.gbv.de/kontakt): LBS, CBS-Anwendungsbetreuung, Systemtechnik
	- − Projektleitung, Funktionale Spezifikaktion, Technische Implementierung, Tests, Dokumentation
- [ZBW Kiel/Hamburg](http://www.zbw.eu/de/)
	- − Datenmapping, Tests, Dokumentation
- Index Data
	- − Technische Spezifikation, Programmierung, Support, Dokumentation

### Die Schnittstelle Aufbau

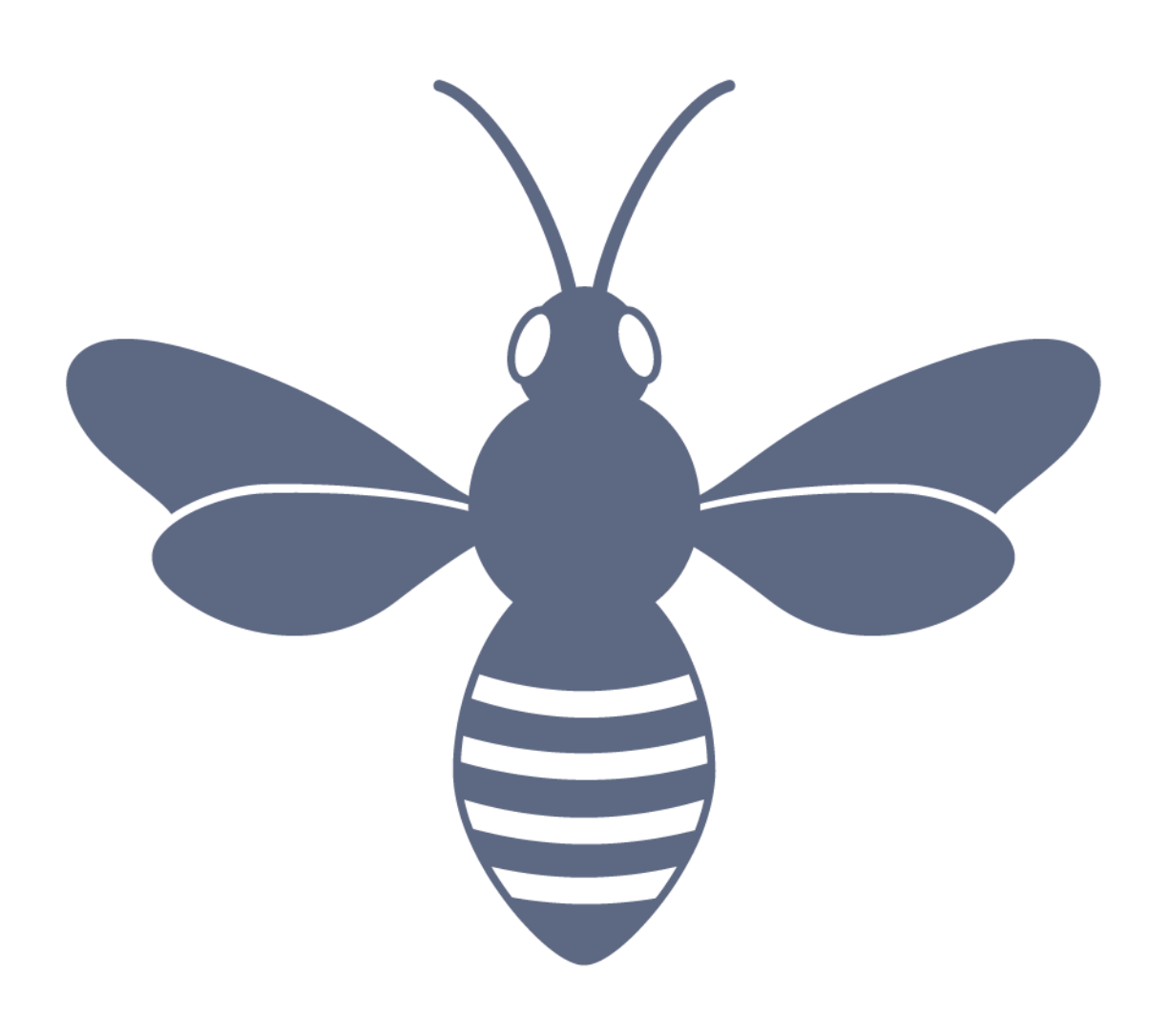

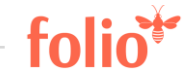

### Metadatenverwaltung im GBV

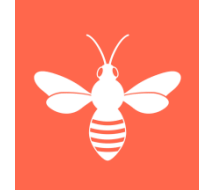

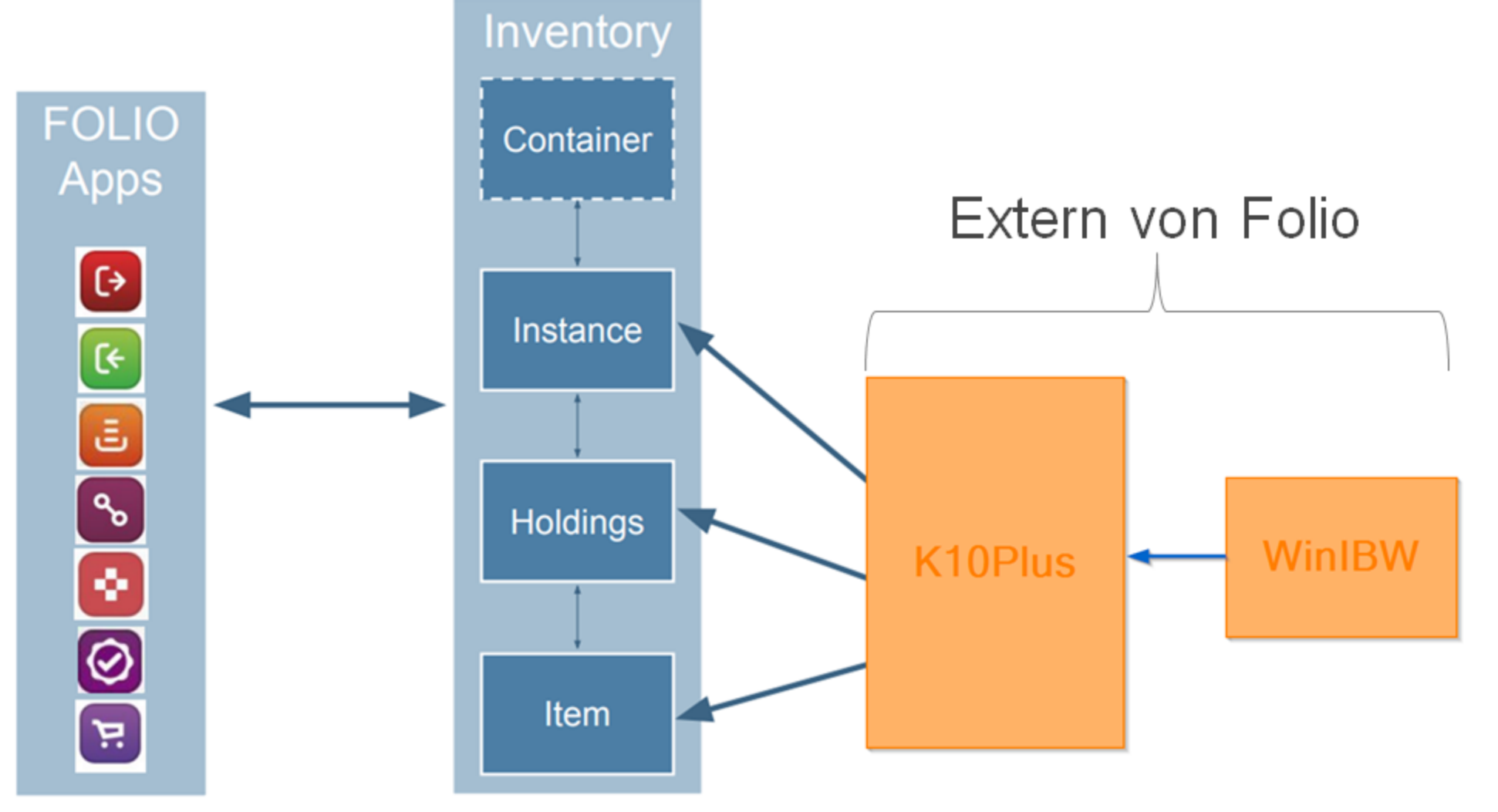

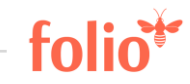

#### Initiales Laden

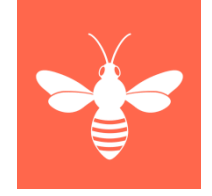

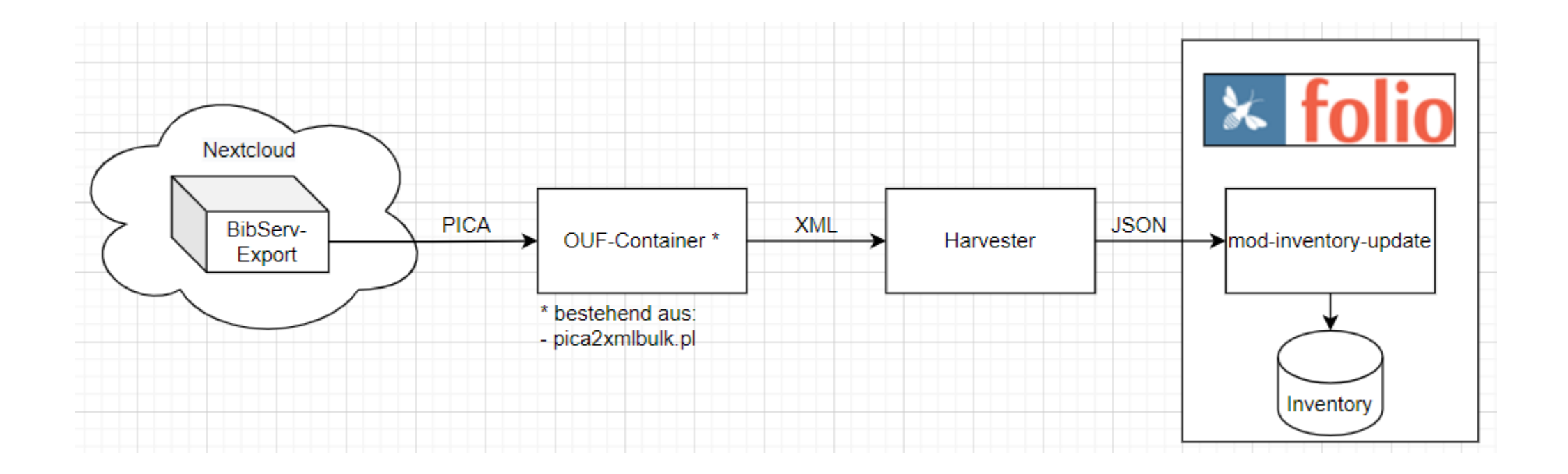

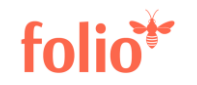

### Online - Dauerhafte Updates

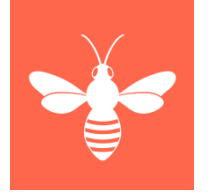

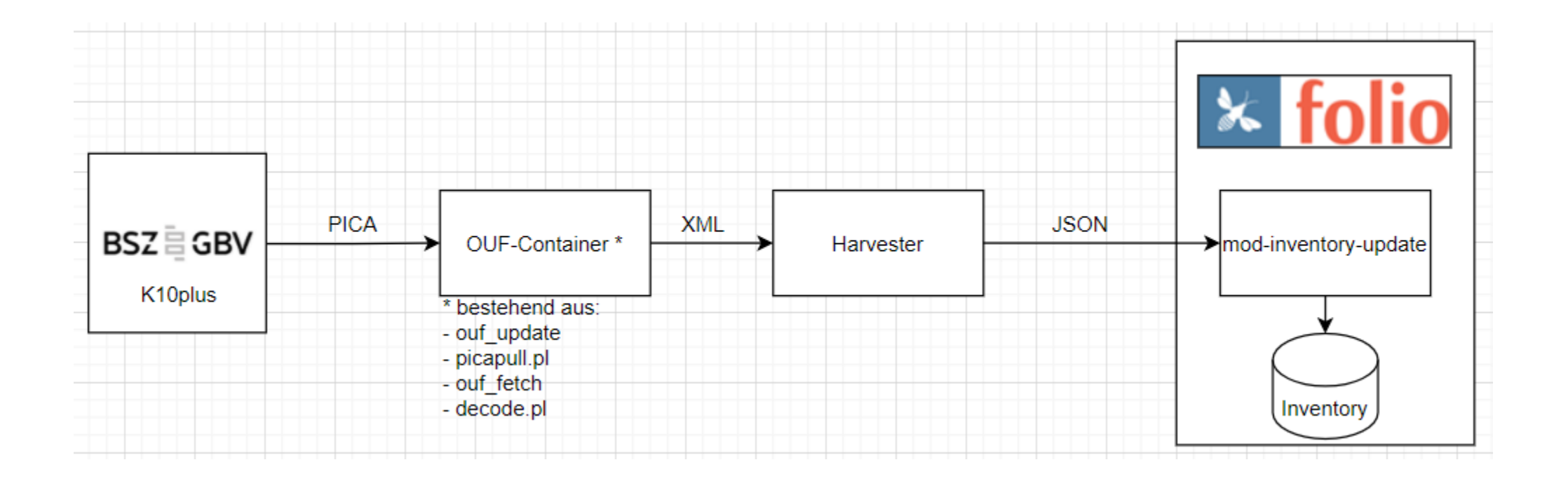

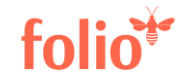

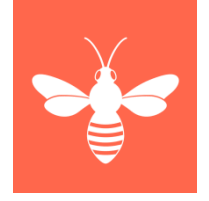

### ouf update: Enthält ppn und Art der Änderung

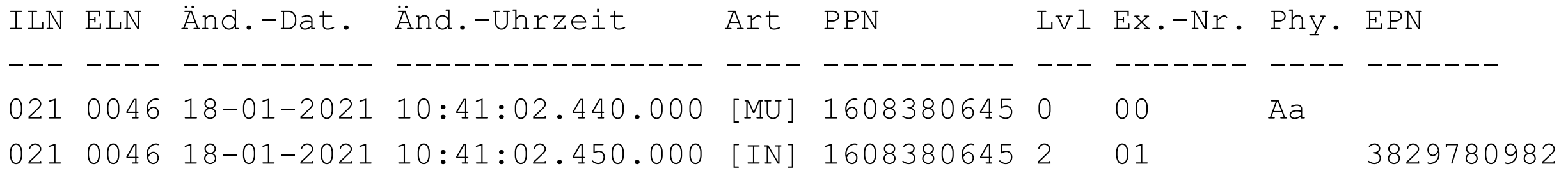

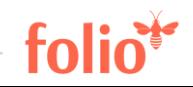

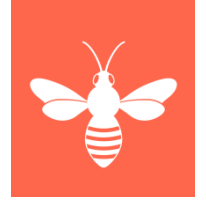

picapull.pl: prüft auf neue update\_signal\_files, schreibt die Datensatz-ID in ein fetch file und speichert es im fetch-Verzeichnis

ouf fetch: Überwacht das fetch-Verzeichnis und lädt vollständige Datensätze in PICA+ Plain

001@ f021 001A f02045:04-12-12 001B f01999:19-06-20ft16:23:48.000 001D f00046:27-02-13 001U f0utf8 001X f00 002@ f00au 002C faTextfbtxt 002D faComputermedienfbc 002E faOnline-Ressourcefbcr 003@ f0731012674 004A f03836217414 004A f09783836217415 007G fiGBVf0731012674 010@ fager 011@ fa2011 016A f0cr 0090 f50fahttps://external.dandelon.com/download/attachments/dandelon/ids/DE002484828103F1AB9E8C12579B900 017K faZDB-22-CAN 019@ faXA-DE-NW 021A faBesser PHP programmierenfdHandbuch professioneller PHP-Techniken, Design Patterns, PHPUnit, Framew 028A f9490856853f8Möhrke, Carsten ; ID: gnd/128976624 032@ fa4. Aufl. 033A fpBonnfnGalileo Press 034D faOnline Ressource (PDF, 8342 KB, 880 S.) 046W faIMD-Felder maschinell generiert (GBV) 047I faPHP ist eine Programmiersprache, die man schnell lernt und mit der man einfache Programmieraufgabe 101B f025-05-13ft12:39:25.000 1010 f0utf8 102D f025-05-13fb6281fa0046 145Z/30 fainf 331 php 145Z/99 fa92 201B/01 f015-02-21ft13:32:58.000 201U/01 f0utf8 202D/01 f015-02-21fb21fa0046 203@/01 f0136875659X 208@/01 fa25-05-13fbzza 2090/01 faebook\_2013\_ciandofx00 2090/01 faebook ciando Typ B=Simultanzugrifffx00 209R/01 fuhttp://suub-bremen.ciando.com/book/index.cfm/bok\_id/285521 220B/01 faTest FH 237A/01 faKann ich Drucken Speichern Kopieren?

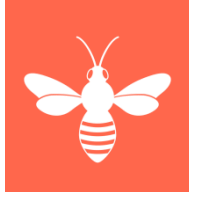

### decode.pl: Konvertiert Datensätze von PICA+ Plain nach PICA+ XML und legt sie in ein Verzeichnis, aus dem der Harvester die Datensätze regelmäßig abruft

```
V<datafield tag="017K" fulltag="017K">
   <subfield code="a">ZDB-22-CAN</subfield>
 </datafield>
v<datafield tag="019@" fulltag="019@">
   <subfield code="a">XA-DE-NW</subfield>
 </datafield>
V<datafield tag="021A" fulltag="021A">
   <subfield code="a">Besser PHP programmieren</subfield>
   <subfield code="d">Handbuch professioneller PHP-Techniken, Design Patterns, PHPUnit, Frameworks, Subversion, CouchDB,
   Sicherheit, Errorhandling, Debugging, MVC, jOuery</subfield>
   <subfield code="h">Carsten Möhrke</subfield>
 </datafield>
V<datafield tag="028A" fulltag="028A">
   <subfield code="9">490856853</subfield>
   <subfield code="8">Möhrke, Carsten ; ID: gnd/128976624</subfield>
 </datafield>
v<datafield tag="032@" fulltag="032@">
   <subfield code="a">4. Aufl.</subfield>
 </datafield>
V<datafield tag="033A" fulltag="033A">
   <subfield code="p">Bonn</subfield>
   <subfield code="n">Galileo Press</subfield>
 </datafield>
V<datafield tag="034D" fulltag="034D">
   <subfield code="a">Online Ressource (PDF, 8342 KB, 880 S.)</subfield>
 \langle/datafield>
```
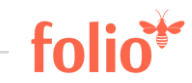

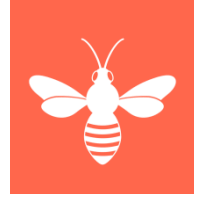

#### Index Data Harvester: Konvertiert Datensätze in Inventory-JSON-Format

```
"instances" : [ {
 "@context": "http://esxh-9.gbv.de:9130/inventory/instances/context".
 "id": "2c9c98d5-ebla-40d3-82bd-7377e533027e".
 "hrid": "731012674",
  "source" : "Kl0plus",
  "title" : "Besser PHP programmieren : Handbuch professioneller PHP-Techniken, Design Patterns, PHPUnit, I
  "indexTitle" : "Besser PHP programmieren Handbuch professioneller PHP-Techniken, Design Patterns, PHPUnit
 "alternativeTitles" : [ ],
 "editions" : [ "4. Aufl." ],
  "series" : [ ],
  "identifiers" : [ {
   "identifierTypeId": "8261054f-be78-422d-bd51-4ed9f33c3422",
   "value": "3836217414"
  \mathbf{1}. \mathbf{1}"identifierTypeId": "8261054f-be78-422d-bd51-4ed9f33c3422",
   "value": "9783836217415"
  \mathbf{1}, \mathbf{1}"identifierTvpeId": "8e33clbe-e2c4-43ac-a975-8fb50f71137a",
   "value" : "GBV: 731012674"
  \mathcal{L}"identifierTvpeId": "0bb41e81-86b8-4d31-a578-17745b06b9fb",
   "value": "ZDB-22-CAN"
  H_{\rm{L}}"contributors" : [ {
   "contributorNameTypeId": "2b94c631-fca9-4892-a730-03ee529ffe2a",
   "name" : "Möhrke, Carsten",
   "contributorTypeId" : null,
   "contributorTypeText" : null,
   "primary" : true
  1.1
```
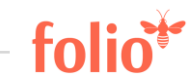

#### Index Data Harvester: Importiert Inventory-JSON-Datensätze in das FOLIO-Inventory

Go to: »Harvest Jobs »Storage Engines »Transformation Pipelines »Transformation Steps »Settings

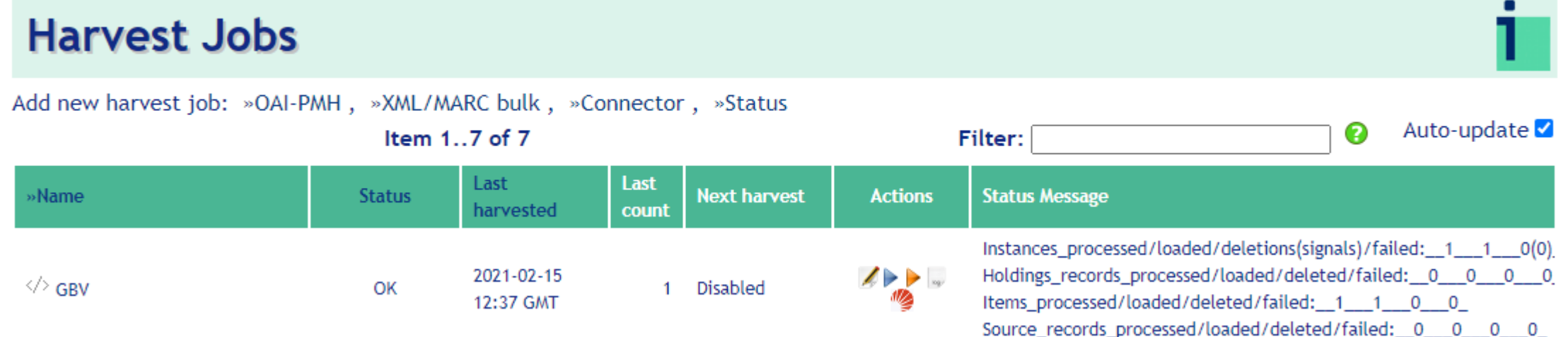

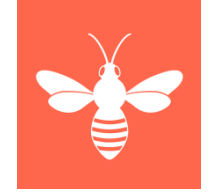

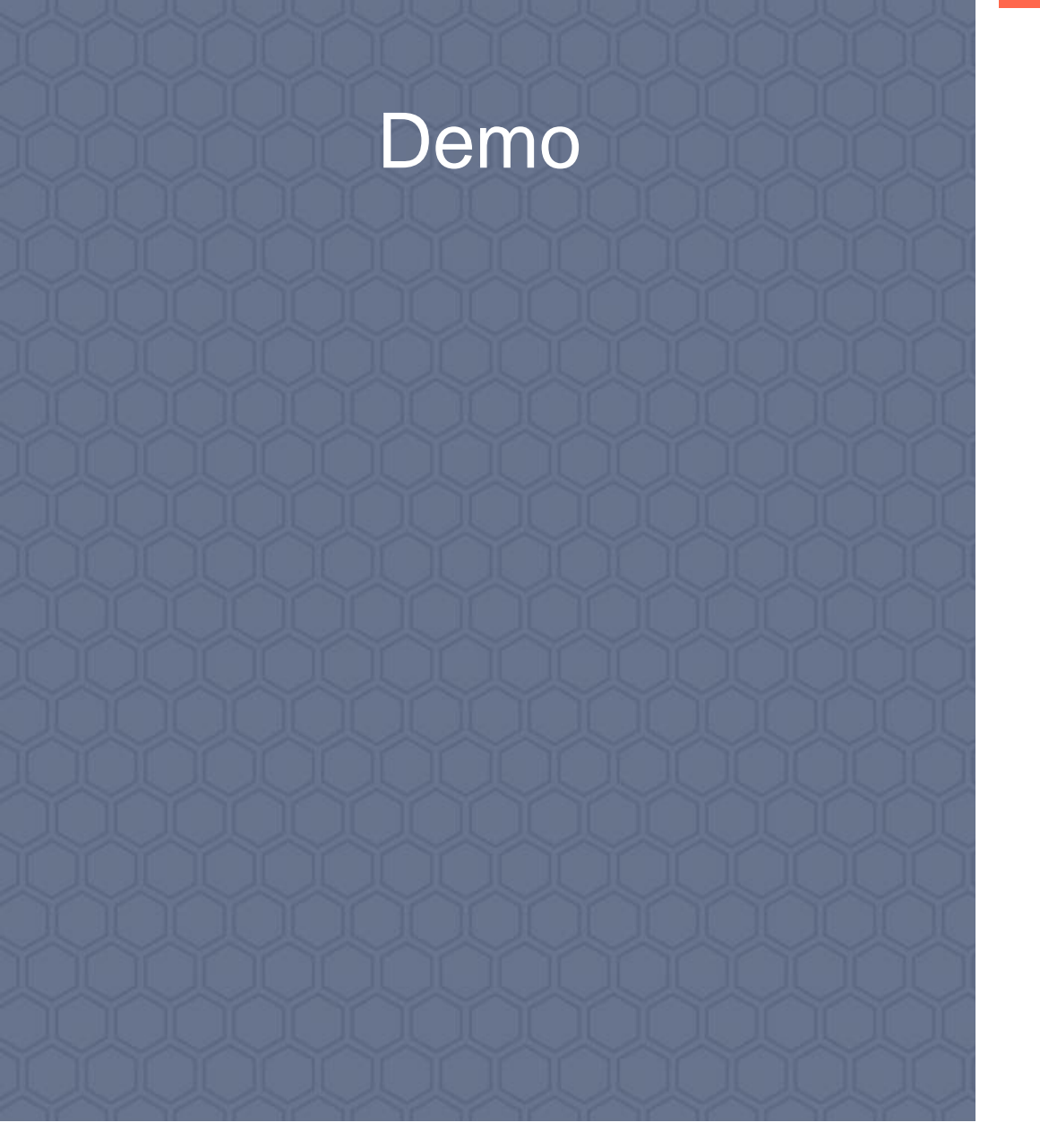

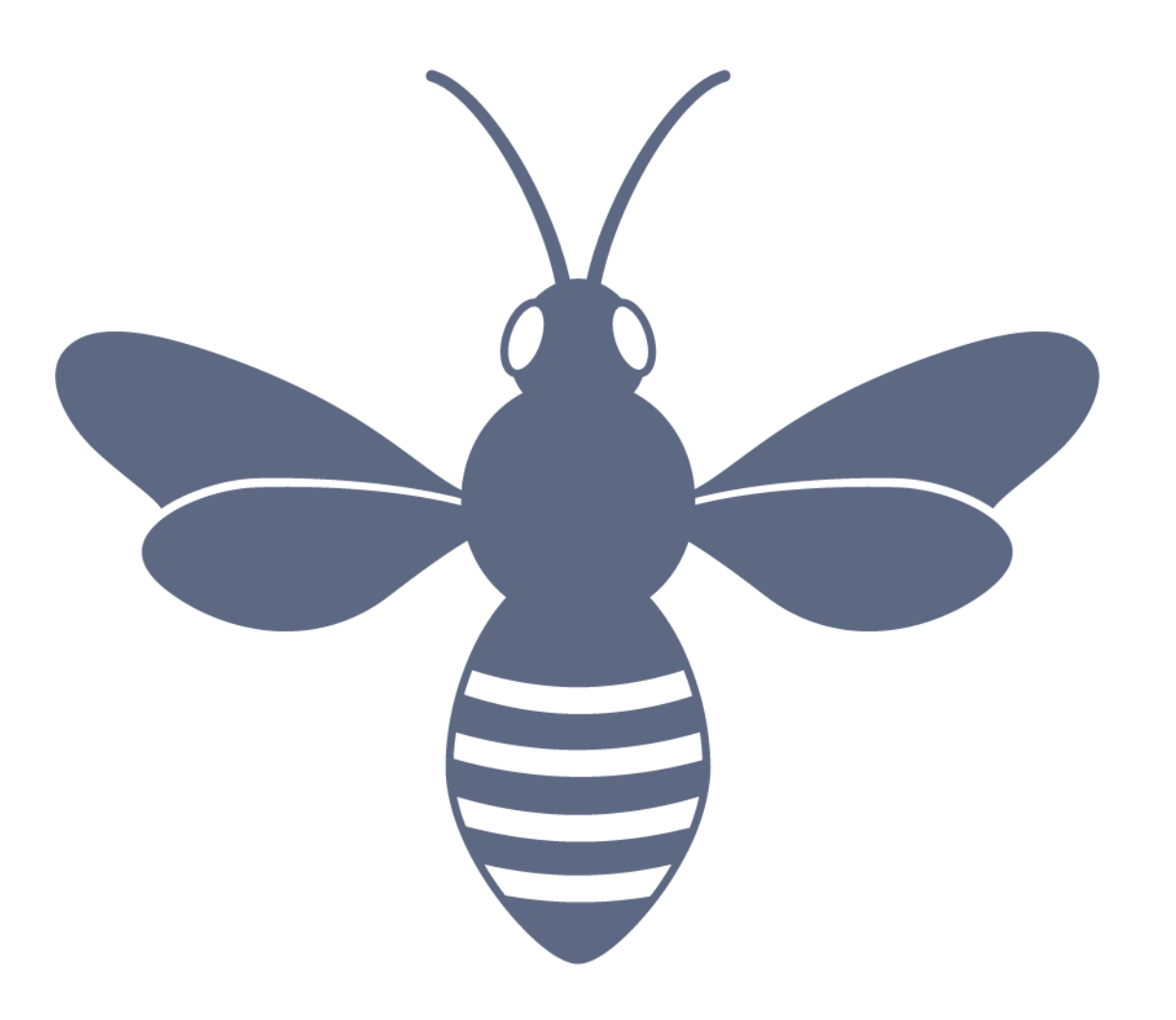

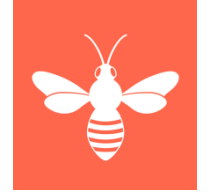

#### • Titelaufnahme auswählen

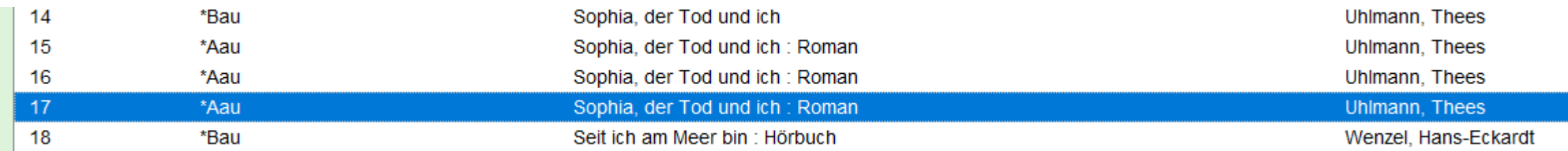

• Exemplar eingeben und abspeichern

PPN 825744415 E01 Eingabe: 2001:20-05-15 Änderung: 1999:19  $E001z$ 4801 Ein öffentlicher Kommentar 4802 Ein interner Kommentar 7100 \$fBB WiWi\$aMUS:SO:2021:Uhl\$du 7133 https://www.zbw.eu/lokale\_url\_fuer\_zugang 8200 46\$0005344549 8600 Abrufzeichen

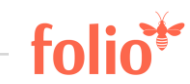

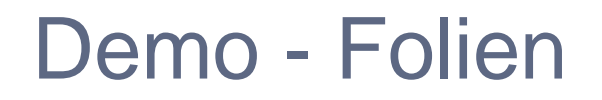

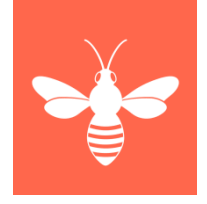

#### • Suche im Inventory, z. B. anhand der PPN (Datensatz-ID)

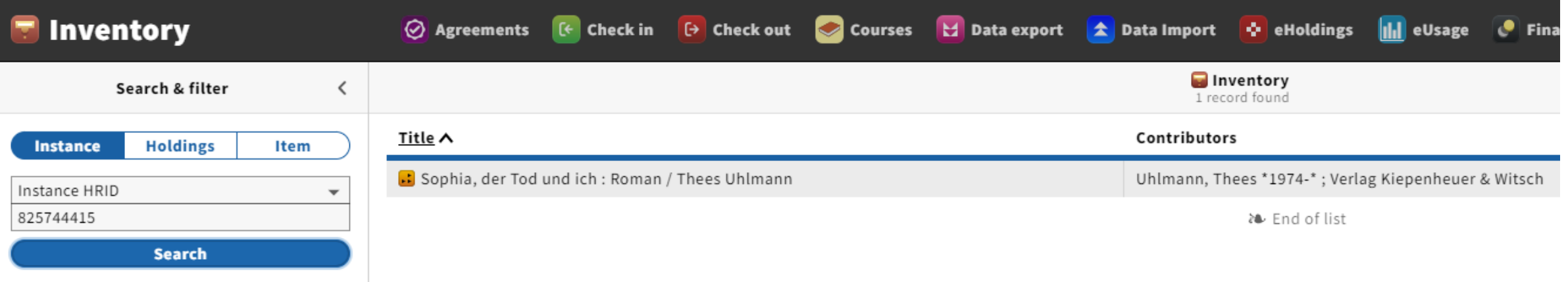

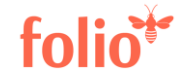

• Datensatz in Detailansicht anzeigen

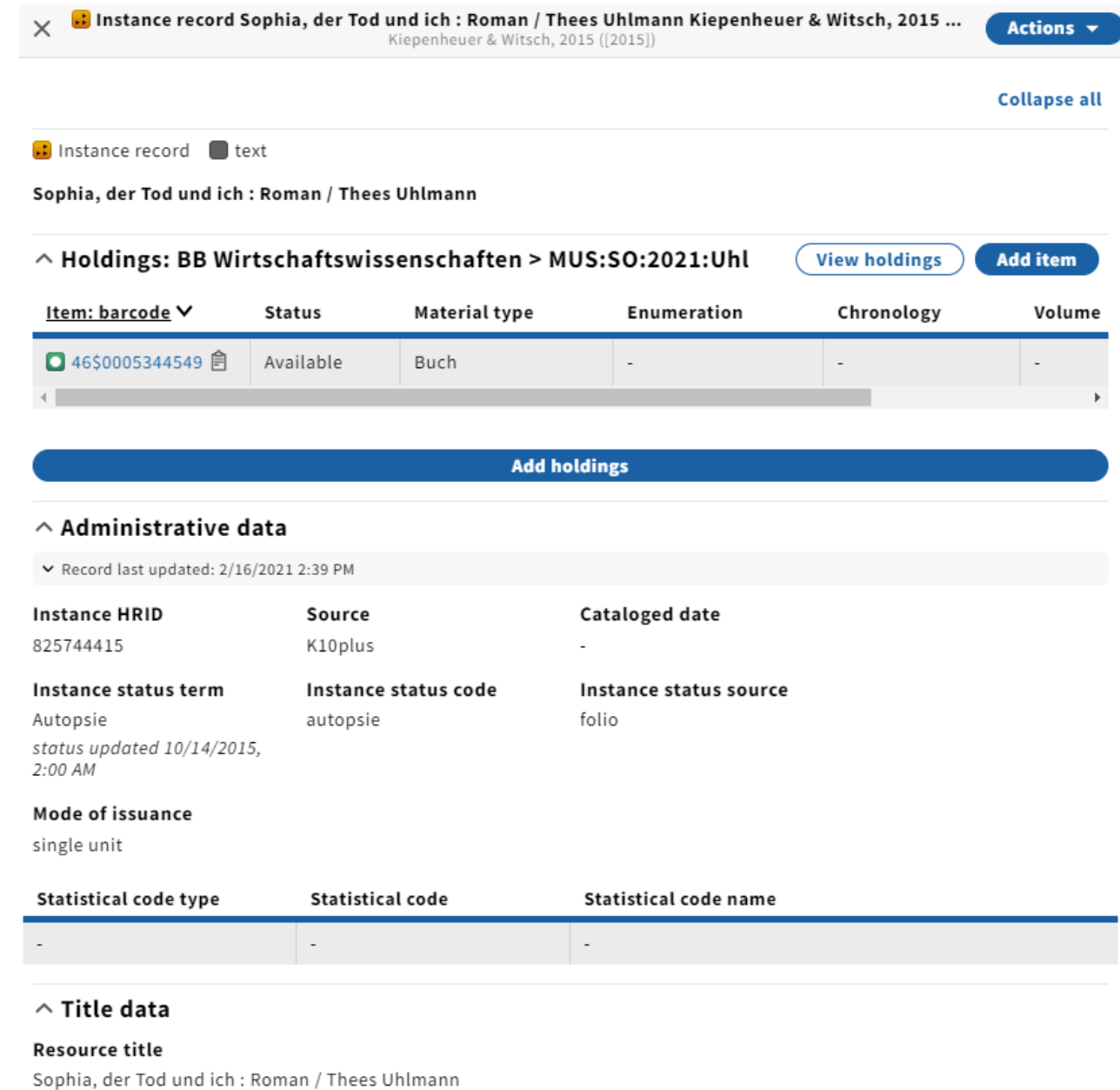

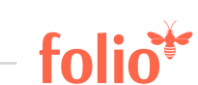

• Ein weiteres Exemplar eingeben und abspeichern

E002 16-02-21 : a 7100 \$abestellt\$da

Instance record Sophia, der Tod und ich : Roman / Thees Uhlmann Kiepenheuer & Witsch, 2015 ...

 $Actions$   $\star$ 

• Zweites Exemplar kommt auch in Folio an

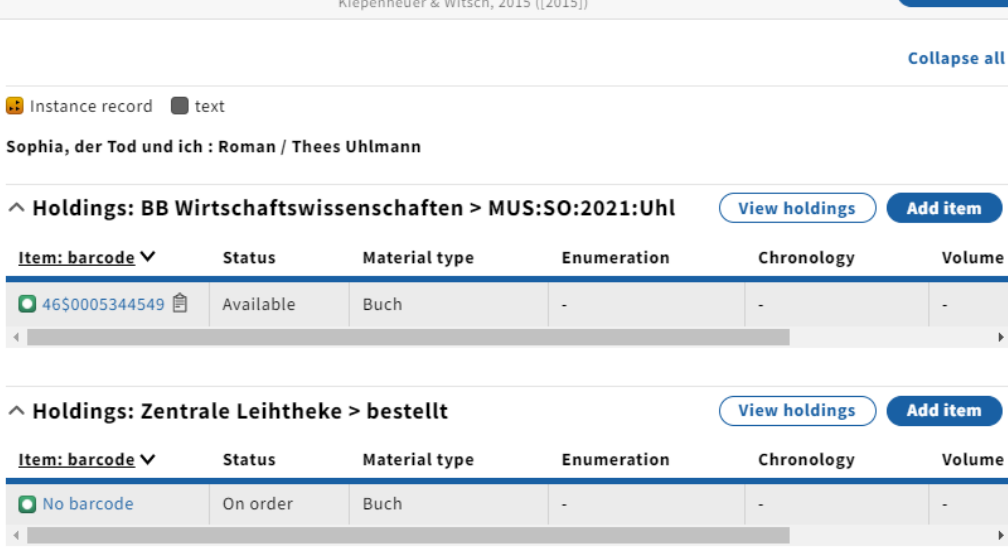

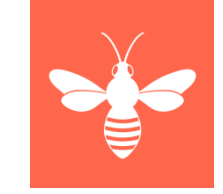

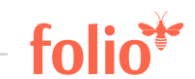

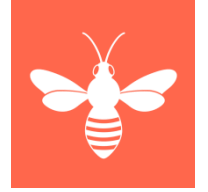

• Zweites Exemplar wieder löschen

825744415

**E02** E002 16-02-21 : a 7100 \$abestellt\$da 7902 16-02-21 7903 16-02-21 14:41:29.000 7800 3834246492

• Zweites Exemplar wird auch aus Folio gelöscht

K10plus

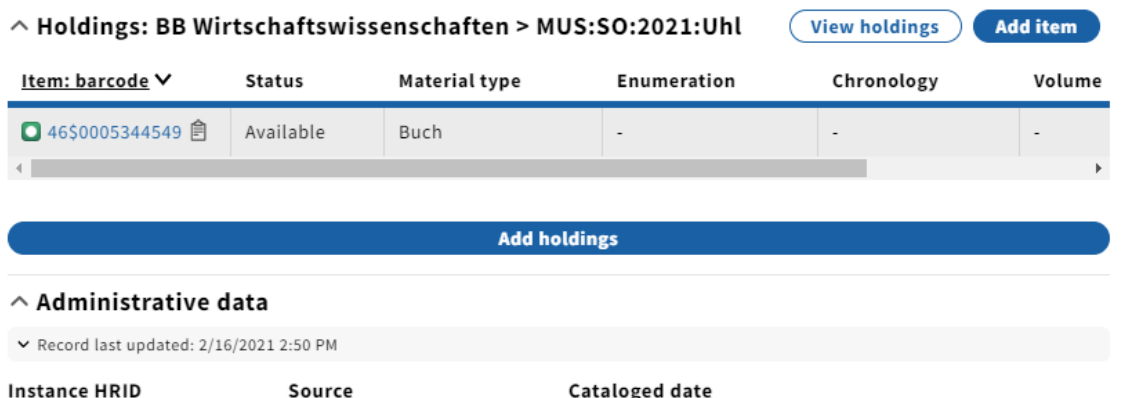

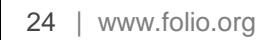

• Letztes Exemplar einer Bibliothek löschen

E01 E001 16-02-21 : z 4801 Ein öffentlicher Kommentar 4802 Ein interner Kommentar 7100 \$fBB WiWi\$aMUS:SO:2021:Uhl\$du 7133 https://www.zbw.eu/lokale\_url\_fuer\_zugang 7902 16-02-21 7903 16-02-21 14:38:50.000 8200 46\$0005344549 8600 Abrufzeichen 7800 3834246484

• Letztes Exemplar und Titeldatensatz wird aus Folio gelöscht

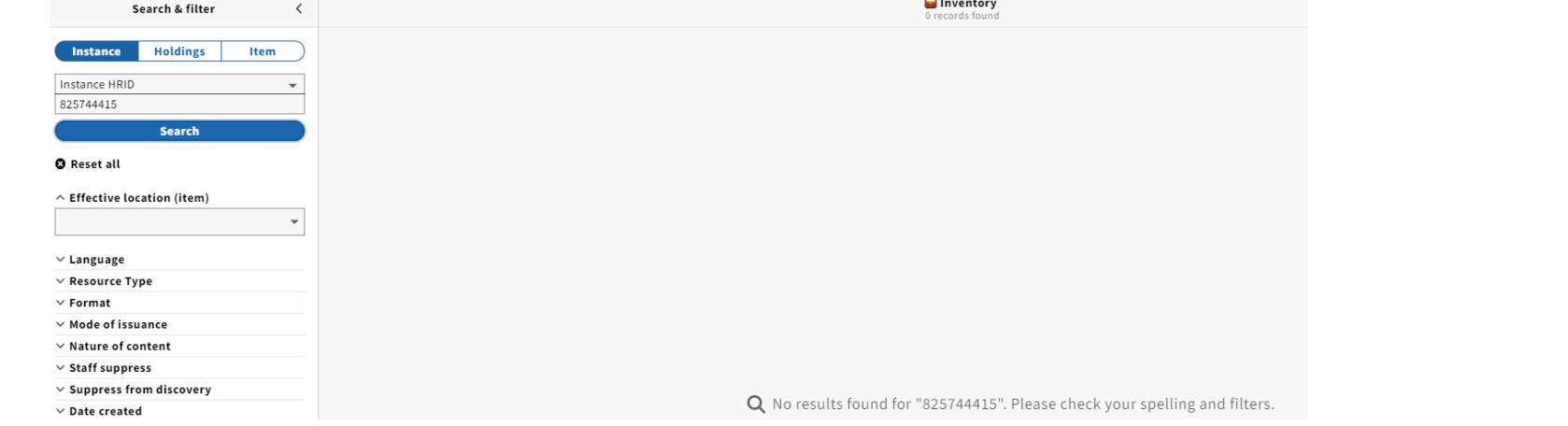

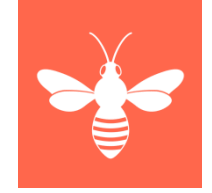

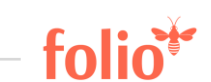

## Mapping

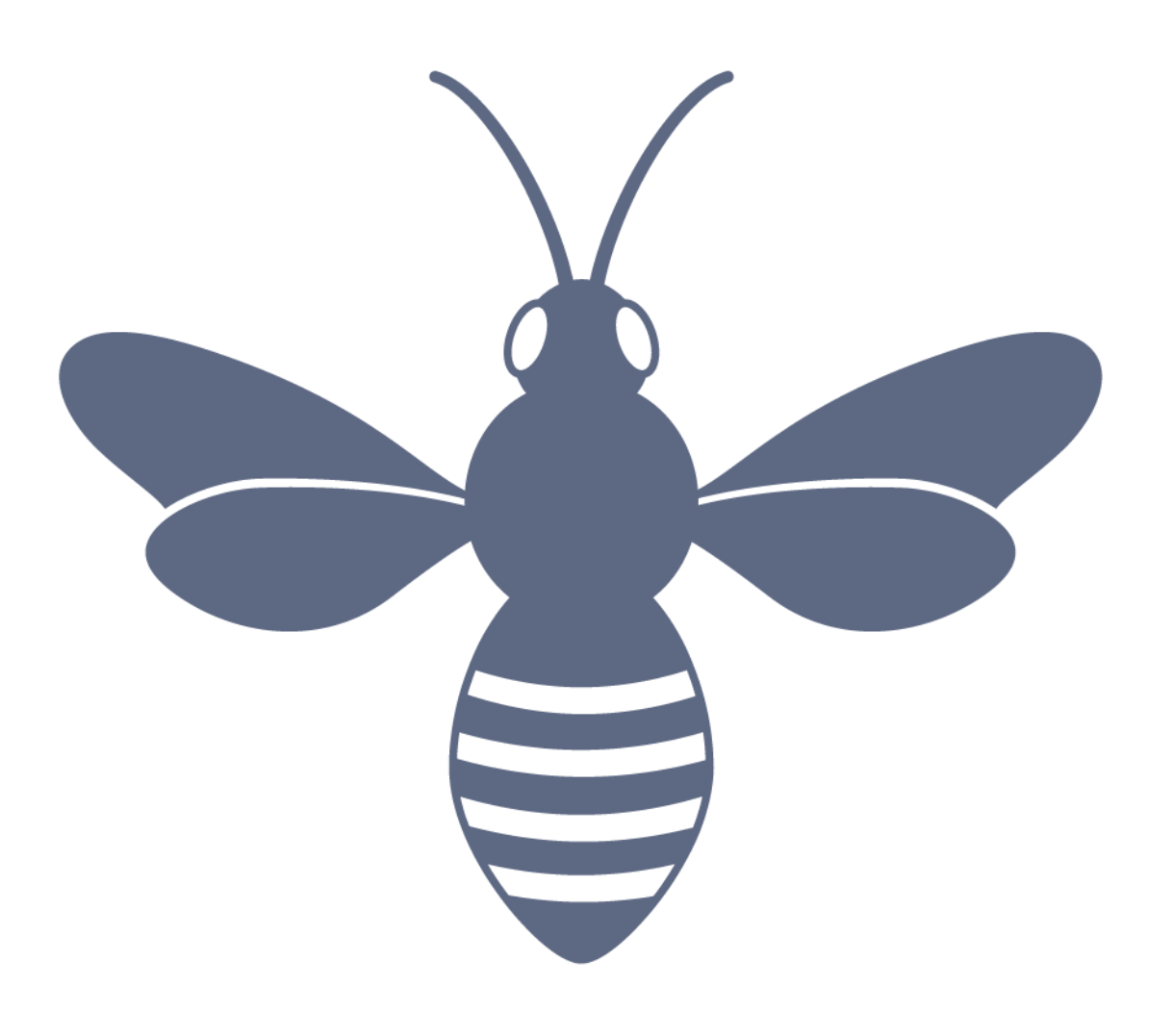

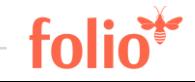

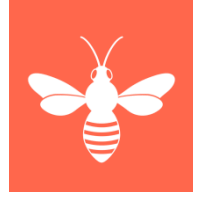

- "Übersetzen" der Elemente und Regeln von PICA+ auf Inventory-Format
- Ziel ist der Import einer großen Anzahl von Daten aus dem Verbund- in das Lokalsystem
- Konzeptionelles Mapping ermöglicht das Erstellen von Transformationsregeln, anhand derer die Daten von einem Schema in ein anderes überführt werden können
- Datenkonvertierung erfolgt durch ein programmiertes Script

### Mapping - Vorgehen

- Dokumentation konsultieren
- Analyse von Testdatensätzen
- Erstellen der Feldmappings (Crosswalks) ○ dienen als technische Spezifikation
- Programmtechnische Umsetzung des Mappings
- Konvertierung der Datensätze
- Kontrolle der Datensätze und Import in

**Zielsystem** 

- Fehleranalyse, Anpassung und Neuladen
- => iteratives Vorgehen

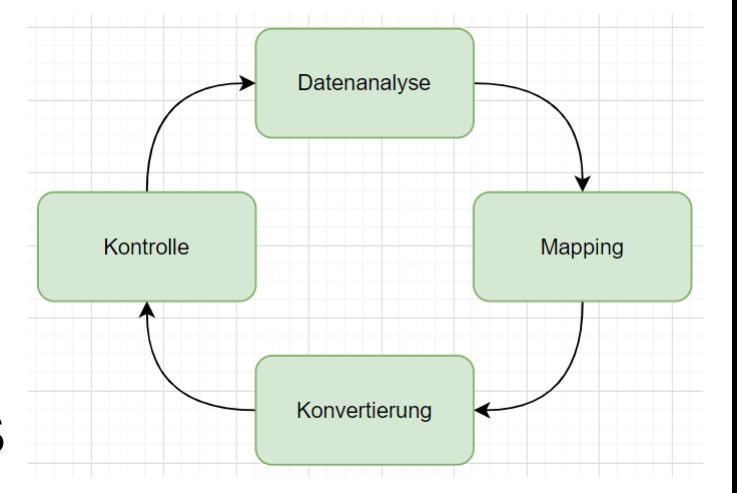

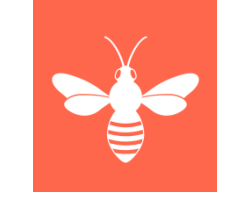

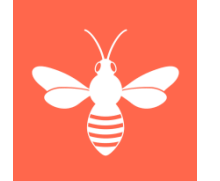

TΩ

### Mapping - Crosswalk *pica2inventory*

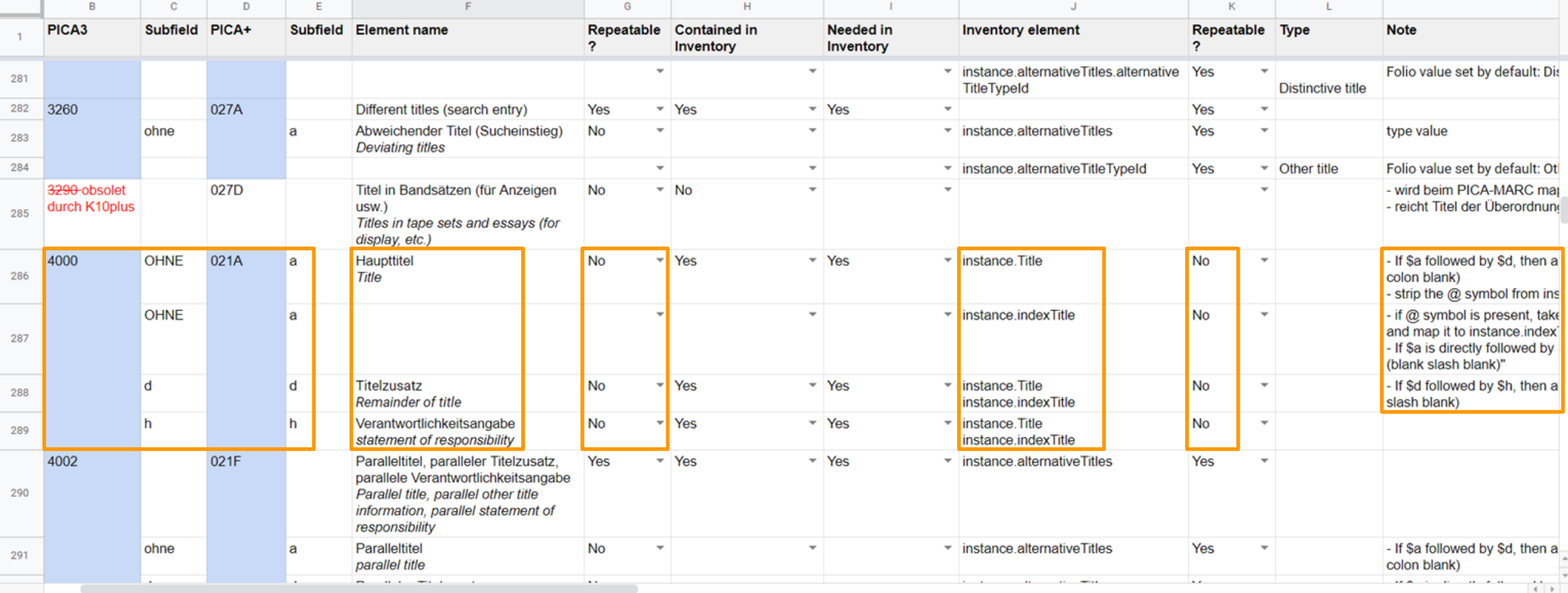

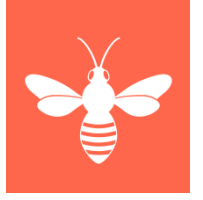

### **XSL-Transformationspipeline "CBS2FOLIO"**

- Transformation Steps:
- Pica+ Plain to Pica+ XML
- pica2instance
	- Haupttransformationsschritt konvertiert bibliografische Metadaten, Lokalund Exemplardaten von PICA+ XML nach Inventory-JSON
- codes2uuid
	- Bildet PICA-Referenzdaten auf FOLIO-UUIDs ab
- $\bullet$  locations2uuid-iln $\lt$ iln $>$ 
	- Bildet PICA-Standorte auf FOLIO-Location-UUIDs ab

### Mapping - Praxis

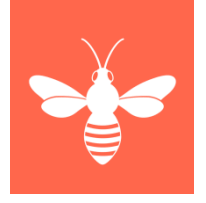

Fehlerhafte Datensätze im Verbundsystem

• Fehlertoleranz beim Import ins Lokalsystem. Fehlerkorrektur im laufenden Betrieb möglich.

```
002@ ƒ0Aau
// kein Titelfeld 021A, obwohl lt. Richtlinie 
verpflichtend
                                                                  Title \LambdaBEIN TITEL, IN K10plus PRÜFEN
title: "KEIN TITEL, IN K10plus PRÜFEN"B KEIN TITEL, IN K10plus PRÜFEN
                                                                  .: KEIN TITEL, IN K10plus PRÜFEN
```
### Ausblick K10plus2FOLIO 2.0

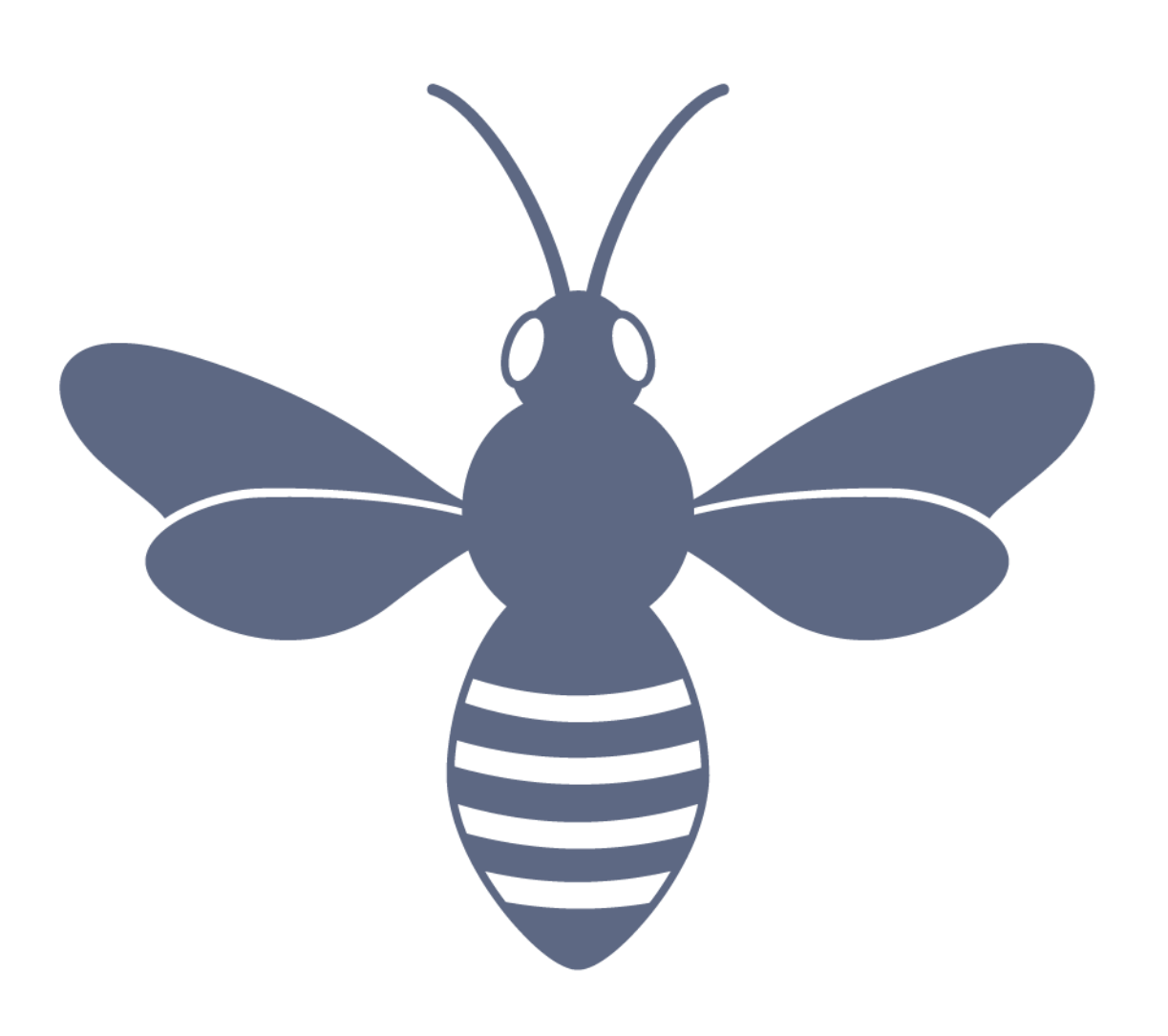

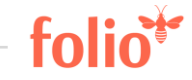

### Ausblick K10plus2FOLIO 2.0

- Abbildung hierarchischer Verknüpfungen
	- − Vorher-Nachher
	- − Mehrbändige Werke, Serien
	- − Aufsätze
- Abbildung Konvolute "bound-with"
- Harvester als native FOLIO-App
	- − Phase 1: mandantenfähiges UI
	- − Phase 2: volle FOLIO App
- Nachnutzung (auch in Teilen) in CBS-Verbünden
	- − Anpassungsarbeiten für Exemplardaten notwendig (UB Leipzig)
	- − Anpassungsarbeiten für PicaPlus-Konvertierung notwendig (HeBIS, UB Mainz)

#### 34 | www.folio.org

### Ausblick im GBV

- Initiales Datenladen in allen FOLIO-Pilotbibliotheken (aktuell 6)
	- − Teststellung
	- − Produktivbetrieb
- Aktivierung der K10plus2FOLIO App im Dauerbetrieb
	- − Teststellung
	- − Produktivbetrieb
- Aufbau und Dokumentation der GBV-Prozesse
	- − Auftragsmanagement, Implementierung, Schulung, Dauerbetrieb, Support und Fehlermanagement

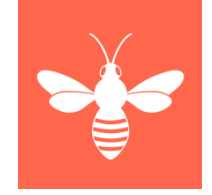

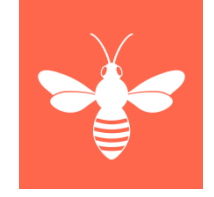

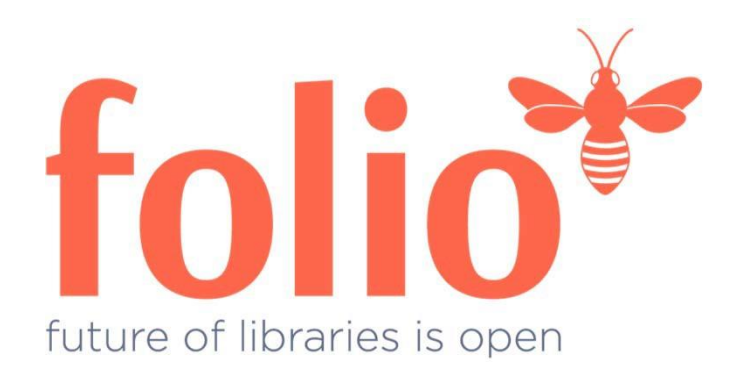

#### Diskussion.

Felix Hemme, [F.Hemme@zbw.eu](mailto:F.Hemme@zbw.eu) Kirstin Kemner-Heek, kirstin.kemner@gbv.de

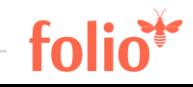

### Informationen

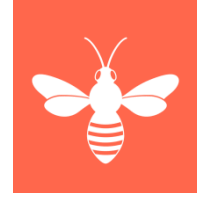

- [Cataloguing workflow at GBV](https://docs.google.com/document/d/1AI9tl7REtcXoKA5JnXynvt-ck5SQAhtfO7IZk6bmFCw/editheading=h.jg8lz5b7pycn)
- [OUF-PICA API Documentation](https://docs.google.com/document/d/1kZgTNEIyBVNASsLxuo-npwn6d43kIK-KcAIFgEQcSVU/editheading=h.ge24871tf4ti)
- [GBV Jira project](https://openlibraryenvironment.atlassian.net/secure/RapidBoard.jspa?rapidView=144&projectKey) (might be moved to FOLIO Jira soon)
- [Instance to Instance relations for GBV](https://docs.google.com/drawings/d/1u5qhpE91ej5Dnn_pror9jq2CtuFQIXNoN6gvZtvNZ_g/edit?ts=60016c87)
- [Mapping Inventory Metadata Elements: PICA3/PICA+ to](https://docs.google.com/spreadsheets/d/1HqOIDeyUmHGwB4d8dcdyxn6CdueUvLWOiHvAyZf7YrI/edit#gid=192106331)  **[Inventory](https://docs.google.com/spreadsheets/d/1HqOIDeyUmHGwB4d8dcdyxn6CdueUvLWOiHvAyZf7YrI/edit#gid=192106331)**
- [Projekt-GitHub \(Mapping\)](https://github.com/indexdata/cbs2folio-transformations)

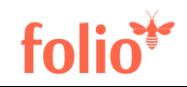

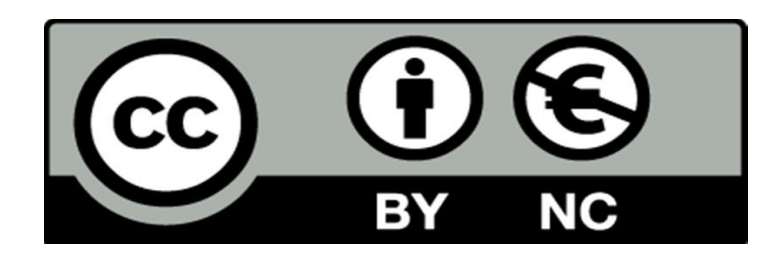

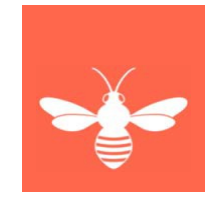

Der Text dieser Präsentation wird unter der Lizenz Creative Commons Namensnennung-Nicht kommerziell 4.0 International (CC BY-NC 4.0) veröffentlicht: https://creativecommons.org/licenses/by-nc/4.0/

Davon ausgenommen sind die verwendeten, nicht von den Autoren erstellten Grafiken, Screenshots und Bilder, deren jeweilige Rechte und Lizenzbedingungen fortgelten.

Maßgeblich für diese Präsentation ist das gesprochene Wort.

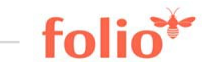